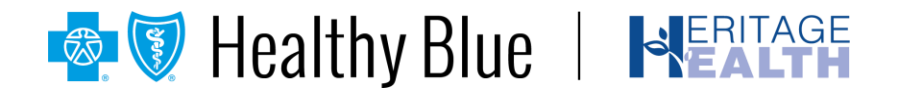

**Provider Bulletin**

June 2021

# **Frequently asked questions — Electronic data interchange**

Healthy Blue in Nebraska uses Availity\* as its exclusive partner for managing all electronic data interchange (EDI) transactions. EDI, including electronic remittance advices (ERA), allows for a faster, more efficient, and cost-effective way for provider organizations to do business.

## **Using Availity, you can complete the following** *HIPAA* **transactions:**

- Healthcare claim payment/advice (835)
- Healthcare claim status request and response (276/277)
- Healthcare claim: Dental (837D)
- Healthcare claim: Institutional (837I)
- Healthcare claim: Professional (837P)
- Healthcare eligibility benefit inquiry and response (270/271)
- Healthcare services inpatient admission and discharge notification (278N)
- Healthcare services prior authorization (278)
- Medical attachments (275)

## **Availity's EDI submission options:**

- Use existing clearinghouse or billing vendor, working with your vendor to ensure connection to the Availity EDI Gateway.
- Become a direct submitter with the Availity EDI Clearinghouse; a third-party practice or revenue cycle management system capable of generating EDI batch files is required.

#### **Payer ID**

Payer IDs route EDI transactions to the appropriate payer. Healthy Blue's payer ID is **00544**.

## **Electronic remittance advice (835):**

Use Availity to register and manage ERA account changes with these three easy steps:

- 1. Log in to **[Availity](https://apps.availity.com/availity/web/public.elegant.login)**.
- 2. Select **My Providers**.
- 3. Click on **Enrollment Center** and select **Transaction Enrollment**.

#### **Electronic funds transfer**

Use the **EnrollHub<sup>™</sup>**, a CAQH Solutions<sup>™\*</sup> enrollment tool, to register and manage electronic funds transfer account changes. EnrollHub makes it easy for you to handle multiple payers at once, reducing administrative time and costs.

## **Availity EDI support**

For questions related to EDI, contact Availity Client Services at **800-282-4548** or visit the Availity Support Community by following these steps:

1. Log in to **[Availity](https://apps.availity.com/availity/web/public.elegant.login)**.

\* Availity, LLC. is an independent company providing administrative support services on behalf of Healthy Blue. CAQH Solutions is an independent company providing enrollment support services on behalf of Healthy Blue.

#### **https://provider.healthybluene.com**

Healthy Blue is the trade name of Community Care Health Plan of Nebraska, Inc., an independent licensee of the Blue Cross and Blue Shield Association. BNE-NL-0052-21 June 2021 State approval: 05/20/2021

- 2. Select **Help and Training**.
- 3. Choose **Availity Support**.
- 4. Select your organization.

# **Useful EDI documentation**

*[Availity EDI Connection Service Startup Guide](https://apps.availity.com/availity/documents/EDI_ConnectionServices_QuickStartGuide.pdf?j=595156&sfmc_sub=125122658&l=5421_HTML&u=52237261&mid=7241496&jb=0)* — This guide includes information to get you started with submitting EDI transactions to Availity, from registration to ongoing support.

*[Availity EDI Companion Guide](https://www.availity.com/documents/edi_guide.pdf)* — This Availity EDI guide supplements the *HIPAA* TR3s and describes the Availity Health Information Network environment, interchange requirements, transaction responses, acknowledgements, and reporting for each of the supported transactions as related to Availity.

**[Availity registration page](https://www.availity.com/provider-portal-registration)** — Availity registration page for users new to Availity

**[Washington Publishing Company](http://www.wpc-edi.com/)**  $- X12$  code descriptions used on EDI transactions

## **What if I need assistance?**

If you have questions about this communication or need assistance with any other item, contact your local Provider Relations representative or call Provider Services at **833-388-1406** Monday to Friday from 7 a.m. to 8 p.m. CT.